## GRB analysis with INTEGRAL

- $\bullet$ *INTEGRAL* field of view (e.g. IBIS) is about 0.1 sr (compare with  $\sim$  3 sr Fov of *SWIFT*). This enables the detection of  $\sim 1$  GRB / month (compare with [ 1 GRB / month \* 3/0.1 ] ~ 1 GRB / day for *SWIFT*)
- After 4 yr in orbit *INTEGRAL* has detected about [4\*12] ~ 50 GRBs
- Both for *INTEGRAL* and for *SWIFT* the background is dominated by diffuse sky hard X-ray emission. Having smaller FoV *INTEGRAL* has lower than *SWIFT* background count rate which allows detection of weaker bursts.
- Both the imager ISGRI and spectrometer SPI on-board of *INTEGRAL* are sensitive in a wider energy range, than *SWIFT*'s high energy instrument BAT.
- SPI anti-coincidence shield (ACS) works as a non-imaging GRB detector.

- INTEGRAL science data are naturally divided on "Science Windows" (periods of continuous data taking) of duration of several kiloseconds
- GRBs are short events of duration of  $\sim 0.1$ -100 sec
- Normally, GRBs are not seen in the sky images produced by standard ScW-by-ScW analysis: the background counts accumulated over several ksec dominate over the GRB counts.
- However, the GRB normally dominates the detector count rate during a short period of time.
- The idea of the GRB analysis is to select and analyze the data only of the short time span around the GRB maximum.
- **IBAS (INTEGRAL Burst Alert System)** analyzes variaitons of detector count rates in real time to find GRBs and alert the community.

# INTEGRAL GRBs on the net

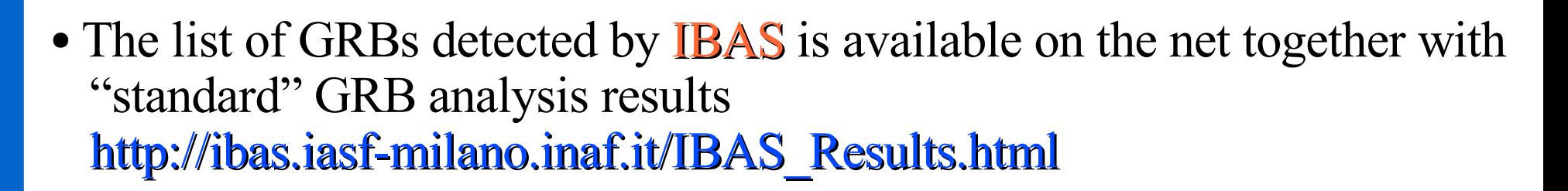

- Similarly to the *INTEGRAL* Source Results page, the results of GRB analysis give the "first look" at the GRB. If you are interested in e.g. the follow up afterglow observations and need only the GRB lightcurve and overall spectrum, you can directly use these results for publicaitons.
- To get a more detailed information on a particular GRB one needs to download and analyze the raw data.
- Note that there can be "undiscovered" GRBs in archival INTEGRAL data which escaped the detection by IBAS (e.g. Because they are weaker than a pre-defined threshold for an automatic alert). To find them one also needs to re-analyze the raw data.

### IBAS Results

### **IBAS: Results**

#### Table with all the GRBs localized with IBAS

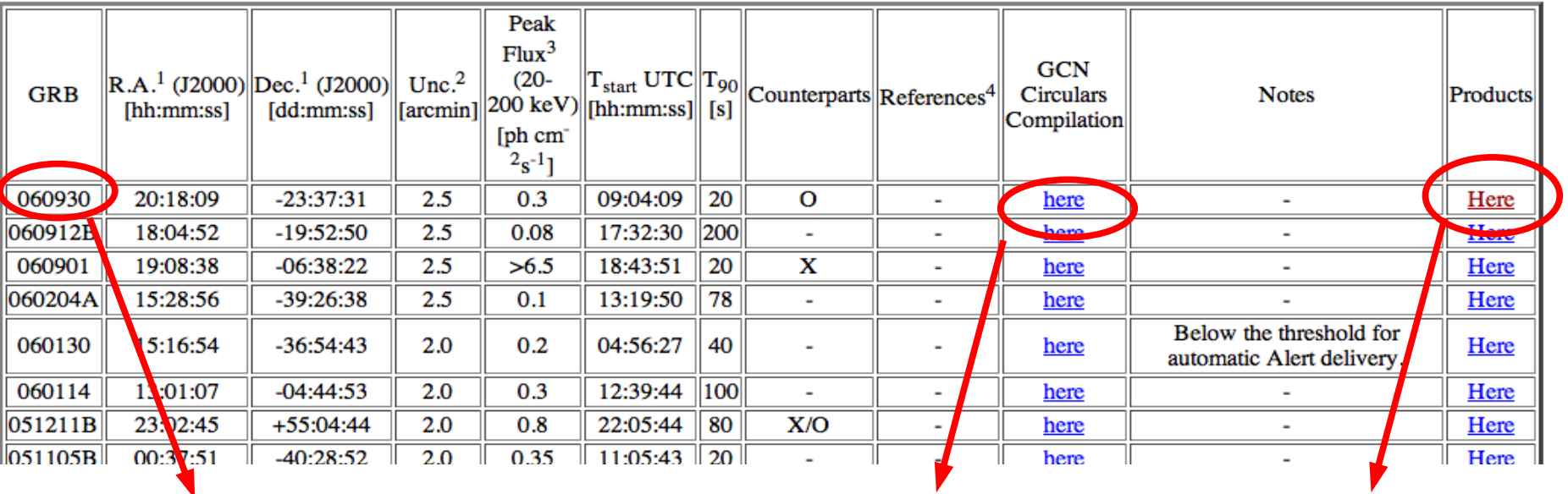

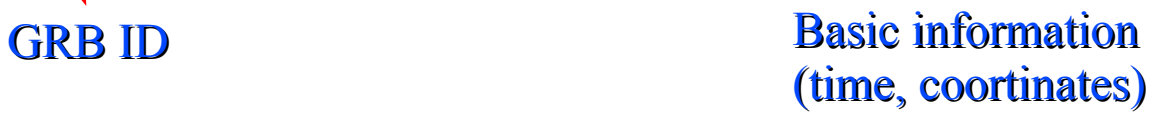

Spectra, lightcurves

### IBAS Results

#### **IBAS: Results**

#### Table with all the GRBs localized with IBAS

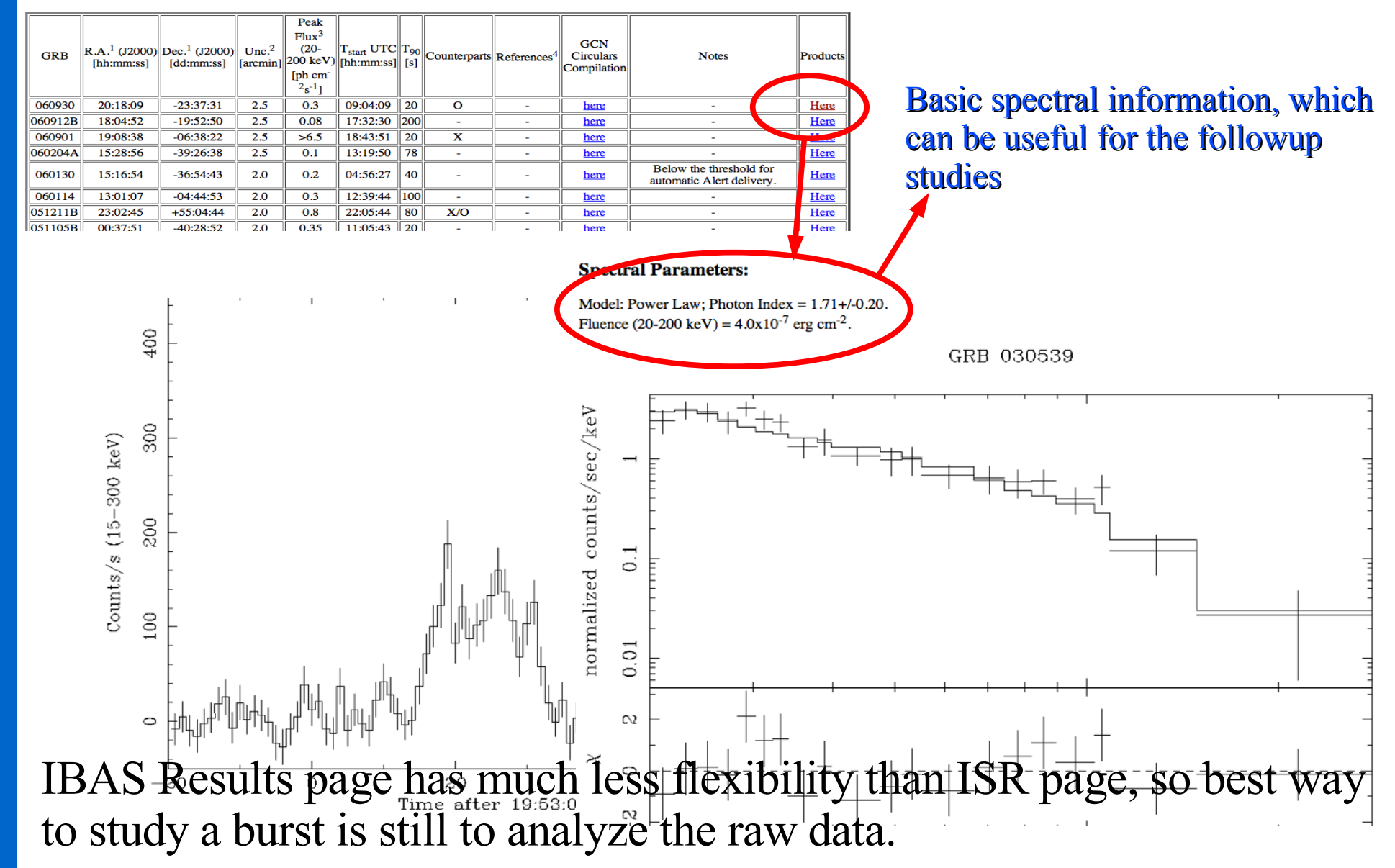

### As an example we take the GRB031203. Basic information on GRB can be extracted from the GCN report on this GRB: **IBAS: Results**

Table with all the GRBs localized with IBAS

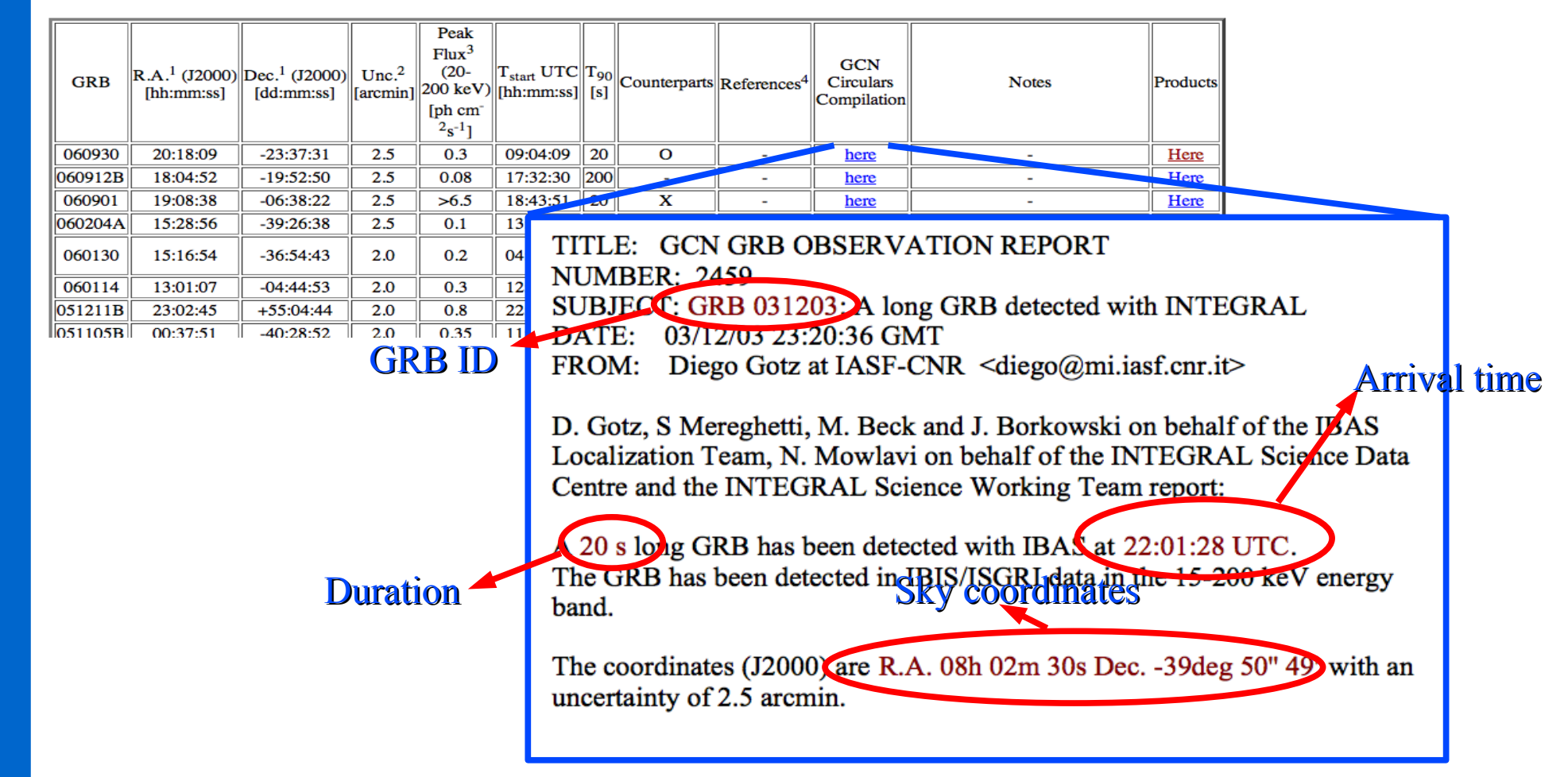

TITLE: GCN GRB OBSERVATION REPORT **NUMBER: 2459** SUBJECT: GIAB 031203: A long GRB detected with INTEGRAL DATE 03/12/03 23:20:36 GMT FROM: Diego Gotz at IASF-CAR <diego@mi.iasf.cnr.it>

D. Gotz, S Mereghetti, M. Beck and J. Borkowski on behalf of the IBAS Localization Team, N. Mowlavi on behalf of the INTEGRAL Science Data Centre and the INTEGRAL Science Working Team report:

A 20 s long GRB has been detected with IBAS at 22:01:28 UTC. The GRB has been detected in IBIS/ISGRI data in the 15 200 key energy band.

The coordinates (J2000) are R.A. 08h 02m 30s Dec.  $-39$ deg 50" 49' with an uncertainty of 2.5 arcmin.

### First, we want to know which  $S/N$  should be taken for the analysis:

### **converttime UTC 2003-12-03T22:01:28 ""**

**Log\_1 : Input Time(UTC): 2003-12-03T22:01:28 Output Time(REVNUM): 0139**

**Log\_1 : Input Time(UTC): 2003-12-03T22:01:28 Output Time(UTC): 2003-12-03T22:01:28**

**Log\_1 : Input Time(UTC): 2003-12-03T22:01:28 Output Time(YYYYDDDHH): 200333722**

**Log\_1 : Input Time(UTC): 2003-12-03T22:01:28 Output Time(SCWID): 013900150010**

Wedownload the data and run **ibis\_science\_analysis** on this ScW to see what field was observed and to locate the GRB in the FoV

TITLE: GCN GRB OBSERVATION REPORT **NUMBER: 2459** SUBJECT: GRB 031203: A long GRB detected with INTEGRAL DATE: 03/12/03 23:20:36 GMT FROM: Diego Gotz at IASF-CNR <diego@mi.iasf.cnr.it>

D. Gotz, S Mereghetti, M. Beck and J. Borkowski on behalf of the IBAS Localization Team, N. Mowlavi on behalf of the INTEGRAL Science Data Centre and the INTEGRAL Science Working Team report:

A 20 s long GRB has been detected with IBAS at 22:01:28 UTC. The GRB has been detected in IBIS/ISGRI data in the 15-200 keV energy band.

The coordinates (J2000) arc R.A. 08h 02m 30s Dec. -39deg 50" 49" with an uncertainty of 2.5 arcmin.

As expected, the GRB is not visible in **Ginga** 0836-429 ISGRI image of the whole ScW. Instead, two bright persistent sources are detected, Vela X-1 and Ginga 0836-429

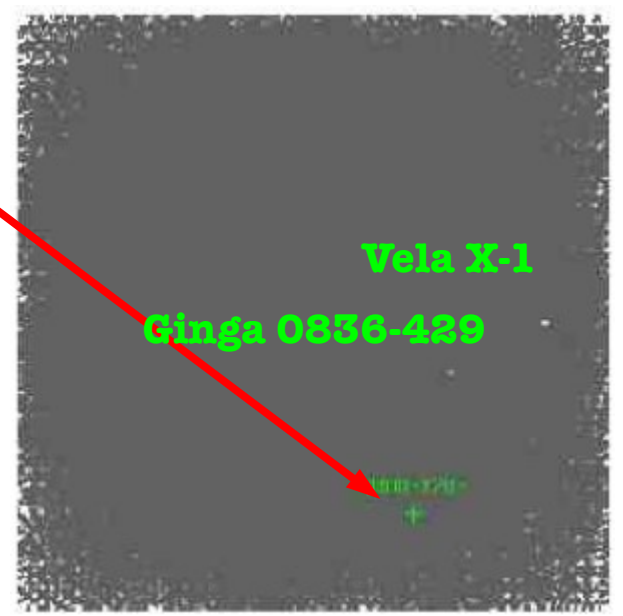

To select only a short time interval around the GRB arrival time we define "Good Time Inteval" (GTI) to be only a short interval starting at [ UTC 2003-12-03T22:01:28 – 10 sec ] till [ UTC 2003-12-03T22:01:28 + 30 sec ] with the help of **user\_gti** command and rerun **ibis\_science\_analysis** till IMA step:

Now the two persistent sources are not **Vela X-1** detected (too short exposure time), but the GRB is clearly visible

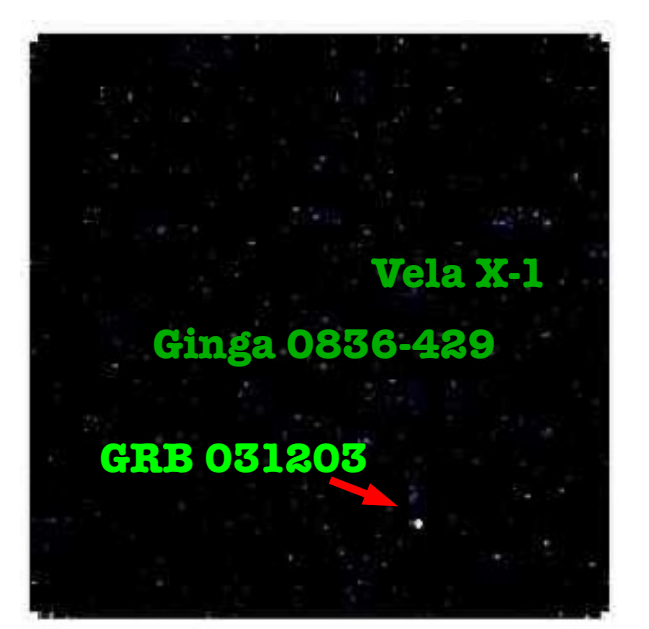

*rs t*

*anayl s* .<br>ای

One can force **ibis\_science\_analysis** to extract the lightcurve and spectrum of the GRB by providing a user-defined input catalog, which includes the GRB (along with the two bright persistent sources in the FoV)

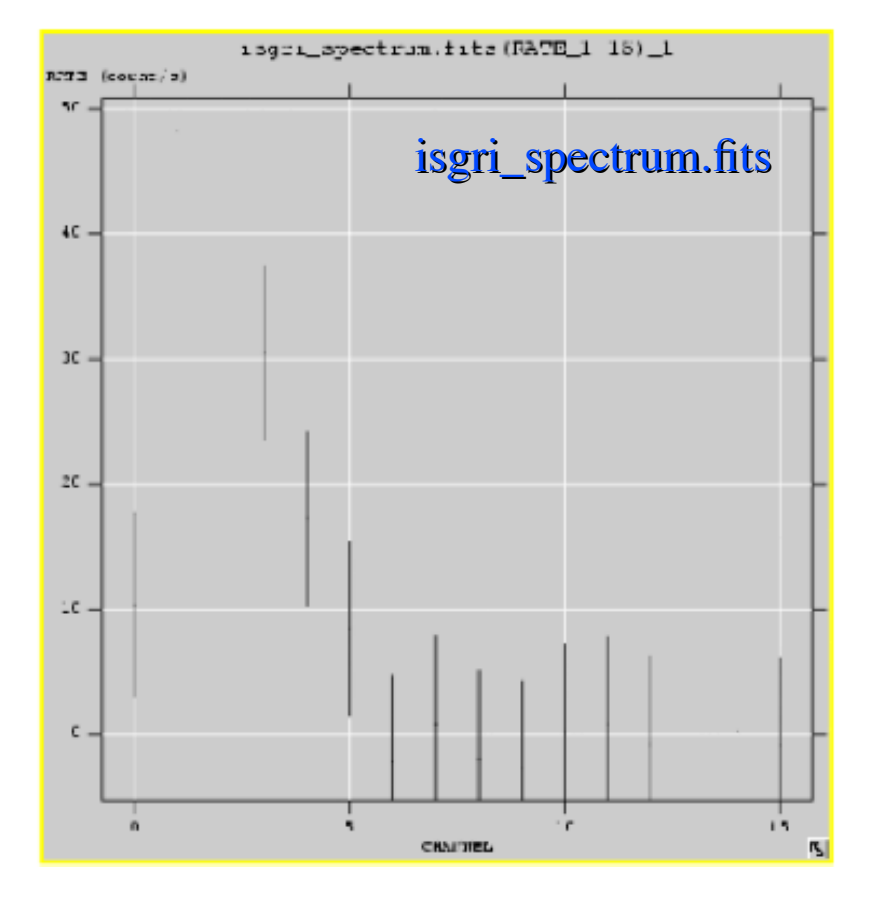

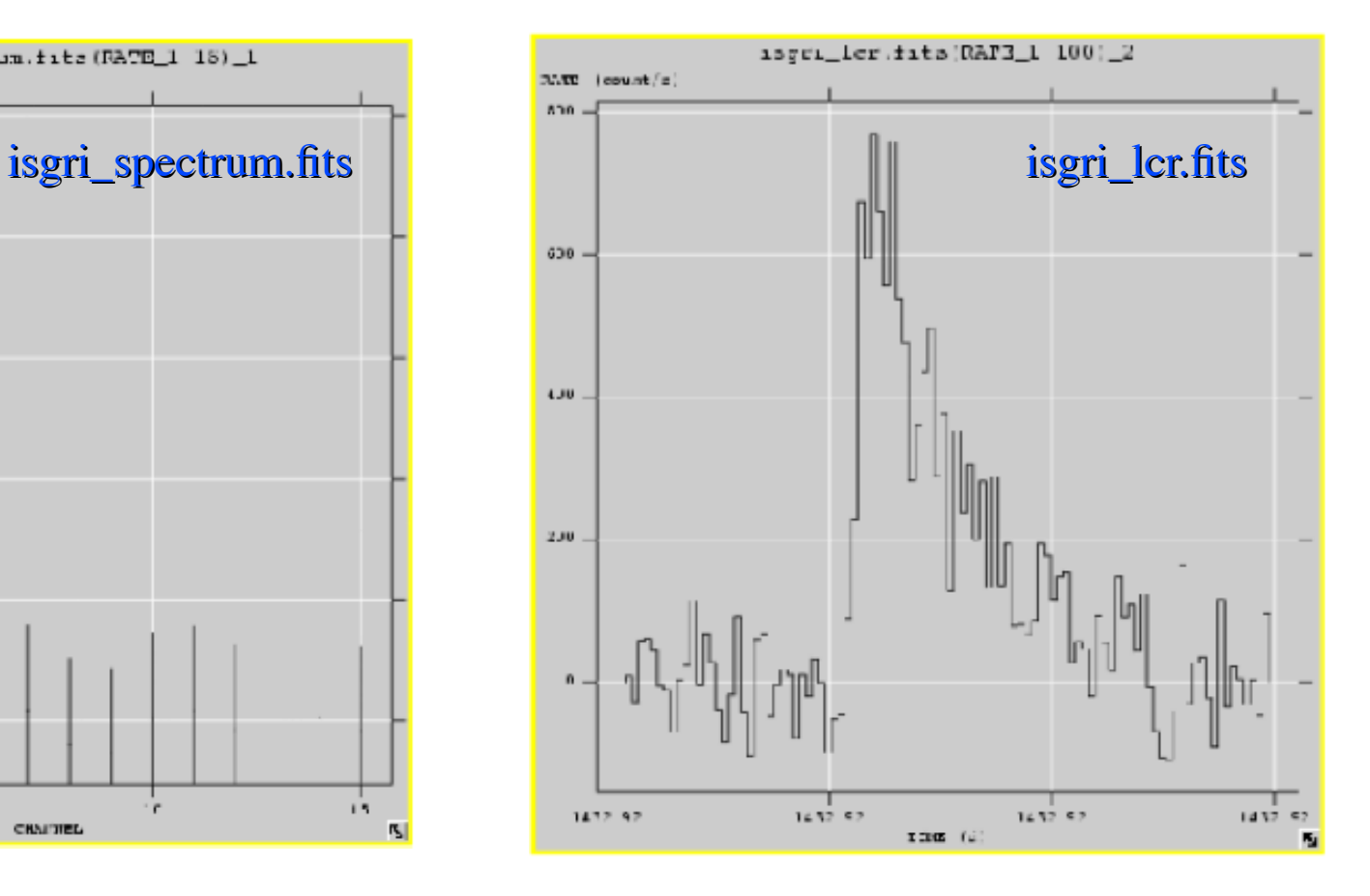

## SPI GRB analysis

- The spectrometer SPI has wider field of view than the imaer ISGRI and, therefore, higher sky background count rate. This makes it less sensitive than ISGRI (for the purpouse of GRB detection).
- GRB spectra are thought to be (broken) powerlaw, without line features: one does not really need high spectral resolution to model GRB spectra
- However, SPI detector is sensitive to photons of higher energies. The break in the powerlaw spectra of GRBs are often at several hundreds keV energies.
- Contrary to *SWIFT* whose **BAT** detector is sensitive only up to 150 keV, *INTEGRAL* can see brighter GRBs at several hundreds keV (up to MeV) which is crucial for proper spectral modelling.

## **SPI GRB analysis**

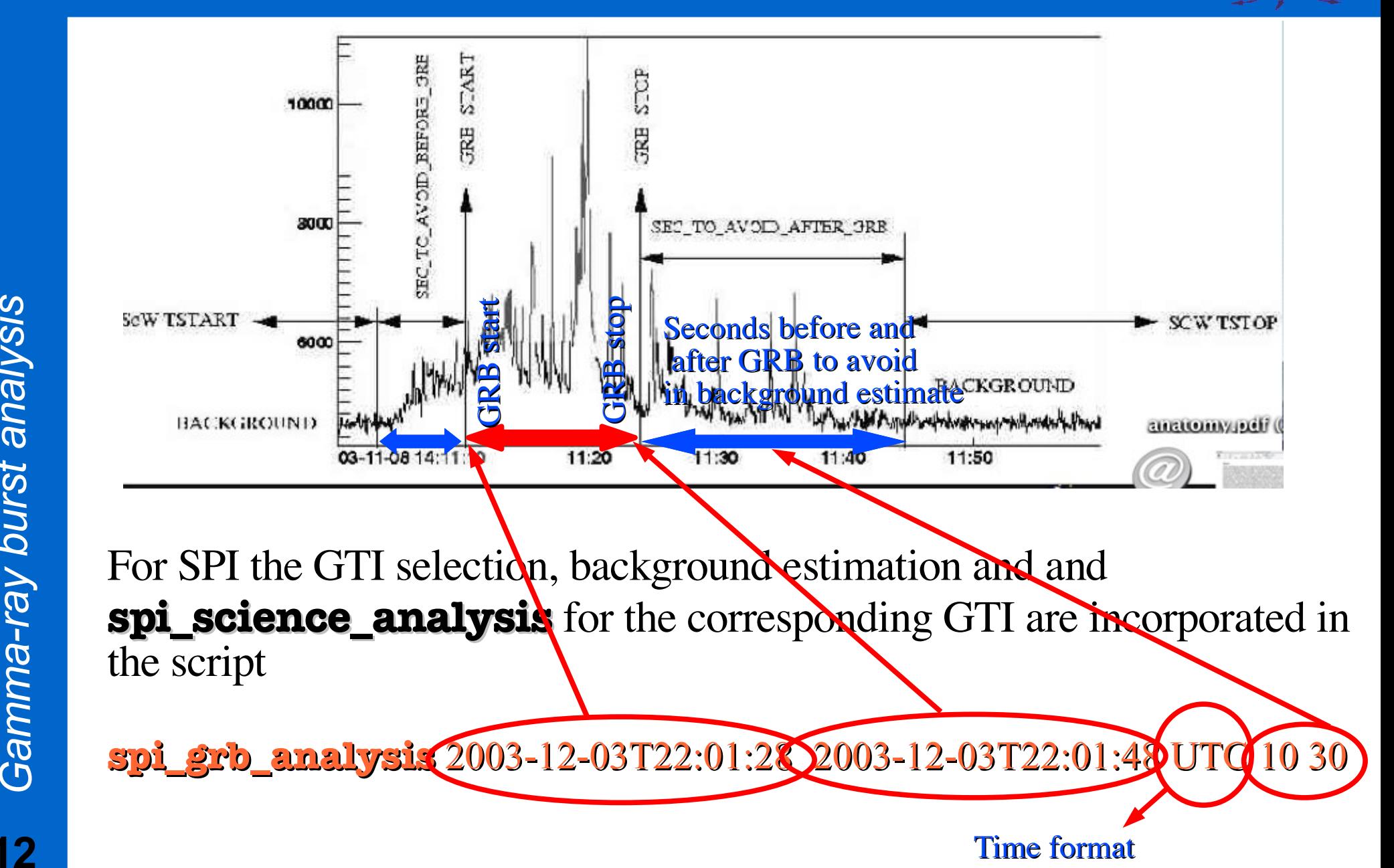

.<br>ای